# Part II : Radiative transfer and Spectropolarimetry

Hands-on exercise: Estimating magnetic field from the observations

Ivan Milić (CU/LASP/NSO)

February 27, 2019

- The emerging polarized radiation is governed by the polarized radiative transfer equation
- Emission is unpolarized
- Absorption is now 4x4 matrix that transforms Stokes components into each other.
- Elements of that matrix are given by Zeeman effect acting on the absorbing atoms.
- Today we are studying simplified solutions.

## Polarized RTE

$$
\frac{\mathrm{d}}{\mathrm{d}\tau} \begin{pmatrix} I \\ Q \\ U \\ V \end{pmatrix} = \begin{pmatrix} \eta_l & \eta_Q & \eta_U & \eta_V \\ \eta_Q & \eta_l & \rho_V & -\rho_U \\ \eta_U & -\rho_V & \eta_l & \rho_Q \\ \eta_V & \rho_U & -\rho_Q & \eta_l \end{pmatrix} \begin{pmatrix} I - B_v(T) \\ Q \\ U \\ V \end{pmatrix}
$$

Where, for example:

$$
\eta_{I} = \frac{\eta_{0}}{2} \left\{ \phi_{0} \sin^{2} \theta + \frac{1}{2} \left[ \phi_{+1} + \phi_{-1} \right] \left( 1 + \cos^{2} \theta \right) \right\}
$$

$$
\eta_V=\frac{\eta_0}{2}\left[\phi_{-1}-\phi_{+1}\right]\cos\theta
$$

 $\eta_0 = \chi_{\lambda}/\chi_{\text{referent}}$ 

$$
\frac{\mathrm{d}}{\mathrm{d}\tau} \begin{pmatrix} I \\ Q \\ U \\ V \end{pmatrix} = \begin{pmatrix} \eta_l & 0 & 0 & \eta_V \\ 0 & \eta_l & 0 & 0 \\ 0 & 0 & \eta_l & 0 \\ \eta_V & 0 & 0 & \eta_l \end{pmatrix} \begin{pmatrix} I - B_v(T) \\ Q \\ U \\ V \end{pmatrix}
$$

And that turns into:

$$
\frac{dl}{d\tau} = \eta_l l - \eta_l B + \eta_V V
$$

$$
\frac{dV}{d\tau} = \eta_V l - \eta_V B + \eta_l V
$$

Do the good old, add, subtract thingie:

### We are often interested in the circular polarization the most

$$
\frac{d(I \pm V)}{d\tau} = (\eta_I \pm \eta_V)(I \pm V - B)
$$

$$
\eta_I + \eta_V = \eta_0 \phi_r
$$

$$
\eta_I - \eta_V = \eta_0 \phi_b
$$
Let's say  $I_r = I + V$ ,  $I_b = I - V$ 
$$
\frac{dI_r}{d\tau} = \eta_0 \phi_r (I_r - B)
$$

dτ

$$
\frac{dI_b}{d\tau} = \eta_0 \phi_b (I_b - B)
$$

#### After solving for the two components

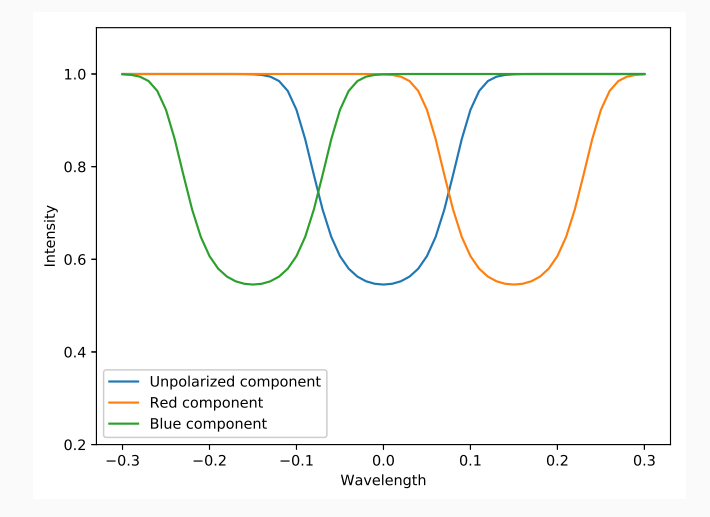

Not that,  $I_r(\lambda) = I_0(\lambda - \Delta \lambda_B)$ , and  $I_b(\lambda) = I_0(\lambda + \Delta \lambda_B)$ 

In the limit of small  $\Delta \lambda_B$ :

$$
I + V = I_r(\lambda) = I_0(\lambda - \Delta\lambda_B) = I_0(\lambda) - I'_0(\lambda)\Delta\lambda_B
$$

$$
I - V = I_b(\lambda) = I_0(\lambda + \Delta\lambda_B) = I_0(\lambda) + I'_0(\lambda)\Delta\lambda_B
$$

So

$$
V=-\frac{dl_0}{d\lambda}\Delta\lambda_B
$$

Where:

$$
\Delta \lambda_B = 4.67 \times 10^{-13} \text{A}^{-1} \text{G}^{-1} \text{ g } \lambda_0^2 \text{ B}
$$

$$
V \propto -\frac{dl}{d\lambda} \times B
$$

The simplest, yet rather reliable way to deduce the mean magnetic field in the observed pixel. We will now use this approximation to estimate magnetic field from a set of observations.

- Line center wavelenghts are 6301.5 and 6302.5 Å (check NIST).
- Lande factors of the lines are: 1.67 and 2.49 (At BASS2000 solar spectrum atlas website there is a pdf atlas with all the Lande factors)
- That is all we need, let's start coding!

### Milne Eddington Approximation

$$
I_{\lambda} = a + b/k\phi_{\lambda}
$$

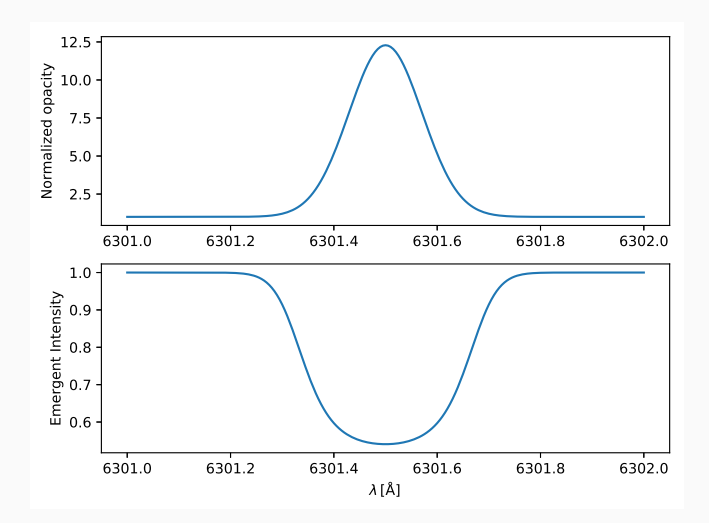

The formulas are now somewhat more complicated, but we are again parametrizing our atmosphere with only a handful of parameters:

- a, b describe source function variation
- $k$  describes strength of the line
- a describes amount of damping
- v describes velocity for Doppler broadening
- $v_{los}$  describes line-of-sight velocity
- $\overline{B}$  three numbers describing magnetic field vector
- And, in the implementation I suggested, there are  $\mu$ .
- Set-up line parameters
- Using Milne forward module. Define your merit function (usually  $\chi^2$ ).
- Minimize merit function w.r.t to model parameters (previous slide).
- Repeat for all the pixels.
- You just did an inversion.